## **Detalha do Item da Nota Fiscal de Entrada (CCESE615)**

Esta documentação é válida para todas as versões do Consistem ERP.

## **Pré-Requisitos**

Não há.

## **Acesso**

Módulo: Entradas - Estoques

Grupo: Consultas de Notas Fiscais de Entrada

[Consulta de Documento Fiscal de Entrada \(CCESE610\)](https://centraldeajuda.consistem.com.br/pages/viewpage.action?pageId=319520981)

**Botão Verifica**

[Detalha Nota Fiscal \(CCESE611\)](https://centraldeajuda.consistem.com.br/pages/viewpage.action?pageId=317245715)

**Botão Item**

[Itens Nota \(CCESE612\)](https://centraldeajuda.consistem.com.br/pages/viewpage.action?pageId=319520985)

**Botão Verifica**

## **Visão Geral**

Este programa permite ao usuário consultar o item da nota fiscal de entrada selecionado no programa anterior.

Este tela é composta pelas abas:

[Aba Dados \(CCESE615TAB1\)](https://centraldeajuda.consistem.com.br/pages/viewpage.action?pageId=319521167)

[Aba Estoque \(CCESE615TAB2\)](https://centraldeajuda.consistem.com.br/pages/viewpage.action?pageId=319521194)

[Aba Contábil \(CCESE615TAB3\)](https://centraldeajuda.consistem.com.br/pages/viewpage.action?pageId=319521169)

[Aba ICMS \(CCESE615TAB4\)](https://centraldeajuda.consistem.com.br/pages/viewpage.action?pageId=319521203)

[Aba IPI \(CCESE615TAB5\)](https://centraldeajuda.consistem.com.br/pages/viewpage.action?pageId=319521205)

[Aba PIS/PASEP \(CCESE615TAB6\)](https://centraldeajuda.consistem.com.br/pages/viewpage.action?pageId=319521208)

[Aba COFINS \(CCESE615TAB7\)](https://centraldeajuda.consistem.com.br/pages/viewpage.action?pageId=319521173)

[Aba Dados Serviço \(CCESE615TAB8\)](https://centraldeajuda.consistem.com.br/pages/viewpage.action?pageId=319521192)

[Aba Retenções \(CCESE615TAB9\)](https://centraldeajuda.consistem.com.br/pages/viewpage.action?pageId=319521212)

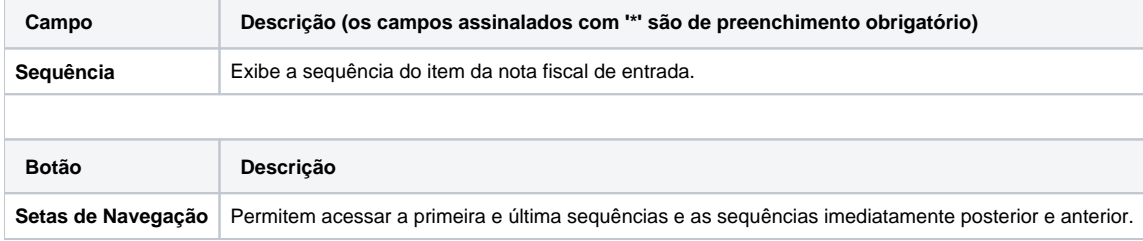

As descrições das principais funcionalidades do sistema estão disponíveis na documentação do [Consistem ERP Componentes.](http://centraldeajuda.consistem.com.br/pages/viewpage.action?pageId=56295436) A utilização incorreta deste programa pode ocasionar problemas no funcionamento do sistema e nas integrações entre módulos.

Exportar PDF

Esse conteúdo foi útil?

Sim Não